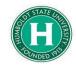

## Concur Foundation Funds Guide

| DATE OF LAST UPDATE | LAST UPDATED BY |
|---------------------|-----------------|
| July 18, 2022       | Bethany Rapp    |

| STEP                                                                                   | ACTIVIT<br>Y                                                                                                    |          |  |  |  |
|----------------------------------------------------------------------------------------|----------------------------------------------------------------------------------------------------|----------|--|--|--|
| First, log into SAP<br>Concur and click<br>on " <b>Requests</b> " in<br>the upper left | SAP Concur Image: Requests       Travel       Expense       Reporting +       App Center         Image: CSU The California State University       The California Hello, Kearney       Expense       Reporting +       App Center                          | +<br>New |  |  |  |
| corner.                                                                                | TRIP SEARCH ALERTS                                                                                                    |          |  |  |  |
| Next, click on<br>" <b>Create New</b><br><b>Request</b> ."                             | SAP Concur ⊡       Requests       Travel       Expense       Approvals       Reporting ▼       Approvals         Manage Requests       Process Requests         Manage Requests       Requests         Request LIBRARY       View       Active Requests ▼ |          |  |  |  |
|                                                                                        | APPROVED       08/08/2022       NC         Local Mileage Fall 22       CI         \$62.50       \$ <sup>-</sup> Approved       S                                                                                                    |          |  |  |  |

|                                   | Create New Request                            |                                                | ×                                   |
|-----------------------------------|-----------------------------------------------|------------------------------------------------|-------------------------------------|
|                                   | Request Policy *                              | Request/Trip Name * 🕜                          | * Required field                    |
|                                   | *CSU-Request Policy                           | ✓                                              | None Selected ~                     |
|                                   | Travel Start Date *                           | Travel End Date *                              |                                     |
| Fill out all fields<br>with a red | MM/DD/YYYY                                    | MM/DD/YYYY                                     |                                     |
| asterisk.                         |                                               |                                                |                                     |
|                                   | Traveler Type *                               | Trip Purpose *                                 | If Faculty, is class covered?       |
|                                   | None Selected                                 | <ul> <li>✓ None Selected</li> <li>✓</li> </ul> | Y •         Search by Text          |
|                                   | Personal Dates of Travel-If none enter NA * 🕢 | Destinatic None Selected                       | Final Destination Country *         |
|                                   |                                               | • •                                            | Search by Country/Region            |
|                                   | Are you traveling to a banned state? *        | Are you traveling with students? *             | Business Unit *                     |
|                                   | None Selected                                 | <ul> <li>✓ None Selected ✓</li> </ul>          | (HMCMP) HMCMP - Humboldt State Univ |
|                                   | <                                             | • • •                                          |                                     |
|                                   |                                               |                                                | Cancel Create Request               |
|                                   | Service Status (North America)                |                                                | Last signed in: 07/15/2022 02:06 pm |

|                                     |                           | Are you traveling to a banned state               | ?*                 |                                         | Are you traveling with students? * |                                                 | Business Unit  |
|-------------------------------------|---------------------------|---------------------------------------------------|--------------------|-----------------------------------------|------------------------------------|-------------------------------------------------|----------------|
|                                     | None Selected ~           |                                                   |                    | ~                                       | None Selected ~                    |                                                 | <b>T</b> ~ (H  |
| Below your trip                     |                           | Fund * 3                                          |                    | 3                                       | Department *                       | 4                                               | Program        |
| information, the                    |                           | ▼ ~ HM592                                         |                    |                                         | <b>T</b> ~ (D30003) D3             | 0003 - ACCOUNTS PAYABLE                         | <b>T</b> • S   |
| Fund will auto-<br>populate with    |                           | Class Most Recently Used                          |                    |                                         | Project                            | 2                                               | )              |
| HM500. Please                       |                           | (HM-HMCMP-HM500-E<br>PAYABLE                      | D30003) D30003 - A | ACCOUNTS                                | T - Search by Te                   | ext                                             | )              |
| highlight and<br>delete this, type  |                           | (HM592) HM592 - ADV                               | / TRAVEL PASS TI   | HROUGH                                  |                                    |                                                 |                |
| in HM592 and<br>then click on       |                           | Comments To/From Approvers/Proc                   |                    |                                         |                                    |                                                 |                |
| HM592 from the                      |                           |                                                   |                    |                                         |                                    |                                                 |                |
| dropdown to use<br>ADV funds for    |                           |                                                   |                    |                                         |                                    |                                                 |                |
| this trip.                          |                           |                                                   |                    |                                         |                                    |                                                 |                |
| Type in and                         | Fund *                    |                                                   | 3                  | Departme                                | nt *                               | 4                                               | Program        |
| select your                         | 🔽 🗸 92) HM                | 1592 - ADV TRAVEL PASS                            | 5 THROUGH          | <b>T</b> ~                              | (D20017) D20017                    | - ADMISSIONS                                    | <b>T</b> • S   |
| Department from<br>the drop down    | Class                     |                                                   | 2                  | Project                                 | Most Recently Used                 |                                                 |                |
| menu.                               | 🝸 🗸 Search                | n by Text                                         |                    | <b>•</b>                                | 1.1                                | 030003) D30003 - ACCOUNTS                       |                |
|                                     |                           |                                                   |                    |                                         | PAYABLE                            |                                                 | _              |
|                                     |                           | 0                                                 |                    |                                         | (D20017) D20017 - AD               | MISSIONS                                        |                |
|                                     | Comments To/From          | Approvers/Processors 🕜                            |                    |                                         |                                    |                                                 |                |
| Type in and select the              | Fund *                    | 3<br>ADV TRAVEL PASS THROUGH                      | Department *       | 0017) D20017 - A                        |                                    | Program                                         |                |
| correct                             | Class                     | 2                                                 | <u> </u>           | 0017) D20017 - 7                        | 2                                  | J • Search by lext                              |                |
| Foundation<br>(HMADV) fund          |                           | 15 - ADMISSIONS FUND                              | Project            | arch by Text                            |                                    |                                                 |                |
| source for this trip                |                           |                                                   |                    |                                         |                                    |                                                 |                |
| in the "Class"<br>box.              | Comments To/From Approver | ers/Processors 😰                                  |                    |                                         |                                    |                                                 |                |
| Once this page is                   |                           |                                                   |                    |                                         |                                    |                                                 |                |
| filled out and the correct          |                           | Create New Request                                |                    |                                         |                                    |                                                 | ×              |
| fund/class                          |                           | Personal Dates of Travel-Ir none enter IVA        |                    |                                         | g                                  | Final Destination Country                       | · · ·          |
| information has been added,         |                           | Are you traveling to a banned state? *            |                    | Are you traveling with stu              | dente2 *                           | Business Unit *                                 | 2              |
| click "Create                       |                           | None Selected                                     | ~                  | None Selected                           | uonto:                             | (HMCMP) HMCMP - Humbole                         |                |
| <b>Request</b> " in the lower right |                           | Fund *                                            | 3                  | Department *                            | (                                  | Program                                         | 2              |
| corner.                             |                           | 92) HM592 - ADV TRAVEL PA                         | ASS THROUGH        | 🝸 🗸 (D20017) [                          | 020017 - ADMISSIONS                | Y     Search by Text                            |                |
|                                     |                           | Class                                             |                    | Project                                 |                                    | 2                                               |                |
|                                     |                           |                                                   |                    | , · · · · · · · · · · · · · · · · · · · | TOAL                               |                                                 |                |
|                                     |                           | Comments To/From Approvers/Processors 👔           |                    |                                         |                                    |                                                 |                |
|                                     |                           |                                                   |                    |                                         |                                    |                                                 |                |
|                                     |                           |                                                   |                    |                                         |                                    |                                                 |                |
|                                     |                           | <                                                 |                    |                                         |                                    |                                                 | <u> </u>       |
|                                     |                           |                                                   |                    |                                         |                                    | Cancel                                          | Create Request |
| Continue to add                     |                           | Canica Status (Math Amarica)                      |                    |                                         |                                    | Last size of in 17/12/                          | 022.02-06.mm   |
| your expected                       |                           |                                                   |                    |                                         |                                    |                                                 |                |
| expenses and                        |                           |                                                   |                    |                                         |                                    |                                                 |                |
| submit your                         | Please u                  | use the full Reques                               | t Guide fo         | or more ir                              | nformation rea                     | ardina addina expe                              | ected          |
| submit your<br>request.             |                           | use the full <u>Reques</u><br>enses. It and other |                    |                                         | -                                  | arding adding expe<br><u>J Concur Website</u> . | ected          |